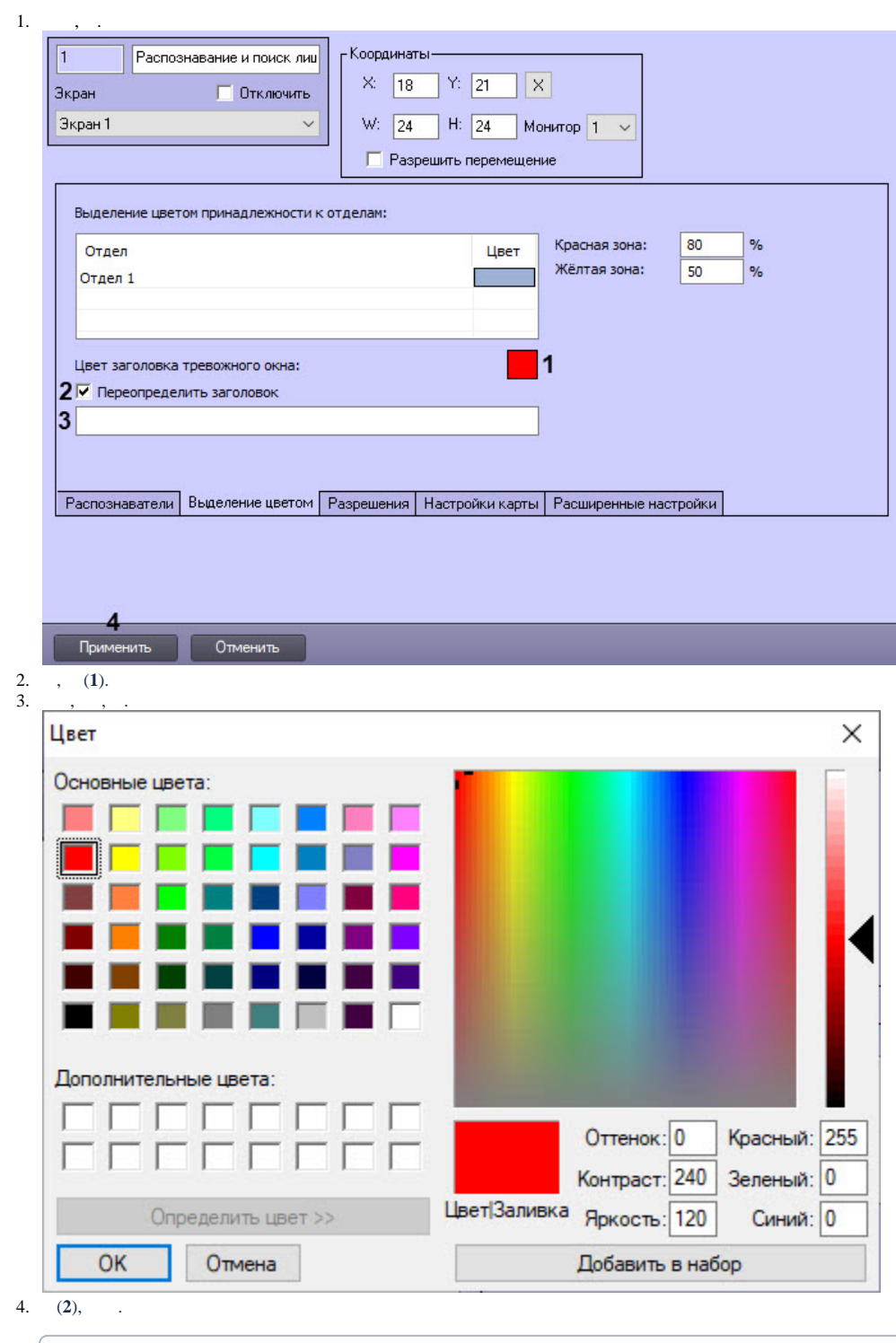

 $\overline{\textbf{O}}$ 

5. , (3) .<br>6. (4) .

 $\ddot{\phantom{a}}$ 

 $\langle \pm \rangle$